# **Animouse [March-2022]**

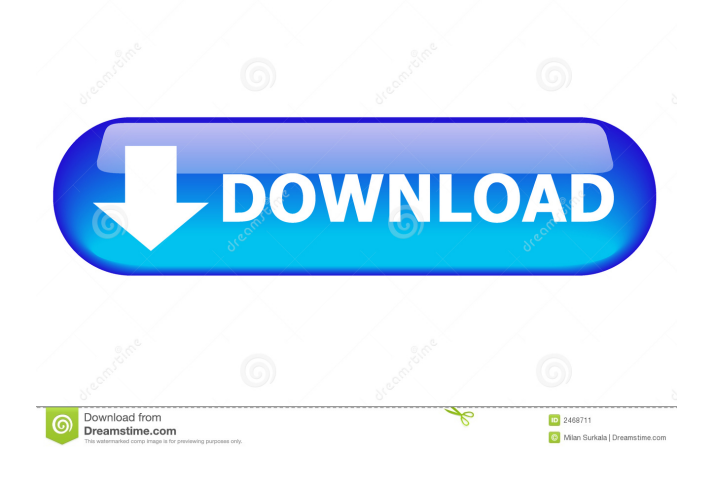

#### **Animouse Incl Product Key**

Animouse is a mouse cursor tracking application that supports face detection. The program is free to download and easy to install. Key Features: Users can choose between two different modes. They can move the mouse cursor around using face detection, or they can use the mouse pointer as a digital picture frame. Animouse also features an automatic cursor tracking system that is easy to install and use. What's New in Version 3.3: This version of Animouse includes bug fixes, as well as a number of general enhancements and improvements. These include: • The program now supports the latest Windows 10 builds. This includes the operating systems at the Creators Update, the Fall Creators Update, and the latest Windows 10 version, 1903. • Improved image thumbnails. • Various bug fixes and general enhancements. Requirements: Windows XP, Vista, 7, 8, or 10. OS: Windows Vista and higher Free Download Link:[Endometriosis: an update.]. Endometriosis is a frequent disease in gynecology. The discovery of specific markers associated with this disease and the detection of endometriotic lesions in other organs contribute to increasing our knowledge on this condition. In the present review, we make an update of the main findings and new perspectives regarding the association between endometriosis and alterations in the immune system. We also explore the molecular basis of endometriosis and discuss the results obtained in the treatment of the disease with surgical techniques and drugs used in the treatment of endometriosis-related pain.Q: Merging two arrays with same number of elements using PHP I have two arrays with the same number of elements and I need to merge them into a single array. Basically, I have something like this: \$array1  $= \text{array}(1, 2, 3, 4, 5, 6)$ ;  $\text{Sarray2} = \text{array}(2, 4, 6)$ ; And I need to merge them to produce this:  $\text{Sarray} = \text{array}(1, 2, 3, 4, 5, 6, 2, 4,$ 6); How can I achieve this? A: Use array\_merge \$array = array\_merge(\$array1, \$array2); array\_merge() A: You can try this \$array = array\_merge(\$array1,\$array

#### **Animouse Crack Free**

KEYMACRO is a lightweight utility for creating and editing keyboard macros on a Macintosh. It allows one to define preprogrammed operations that can be performed on a key combination. In essence, the program is an alternative to AppleScript, as one can use the former to create a script which will execute any key combination automatically. The difference is that the latter allows the user to program any keys he chooses, whereas one must be limited by the number of keys that are available. KEYMACRO is very easy to use. Open the program, choose the key combination and the script. For each of the actions to be performed, type the action itself in the appropriate box. Once this is done, the program will begin recreating the keyboard combination. To adjust the key combination, one need only change the values in the pop-up menus: define which keys will act as a key combination, what keys will be assigned to what actions and how long a script will wait between repeat actions. Overall, a very useful and useful program for anyone who wants to increase the efficiency of his keyboard To avoid overwriting the script, it is advisable to keep it in a separate document. The program also makes it easy to share scripts with others, which is an excellent feature. It should be noted that some features are reserved to certain version of Mac OS, namely: 10.2.8, 10.3.1, 10.4.1 and 10.5. Mouse Configurator Description: This program is particularly designed for those with mobility limitations. It helps its users set the mouse sensitivity, scroll speed and acceleration, as well as modify the mouse pointer. Once it is configured, the user can tell the program to start tracking, as well as define certain properties of the pointer. For example, one can set the program to automatically position itself on any currently open window, or track a specific cursor. In terms of its design, Mouse Configurator is as straightforward as it is useful. One needs only to configure the desired settings and let the program run to save the settings. To start, one must first download the program from the respective website and extract it. The program is meant to be installed on one's hard drive, and thus it is advisable to extract the app to the Applications folder. Next, open the program. The user must select the control panel, as well as the preferences. This is done via the 'File' menu, which has an 'Edit Preferences...' bcb57fa61b

#### **Animouse Crack+**

Animouse is a popular accessibility application for people with motor and dexterity disabilities that permits users to move the mouse pointer in similar ways to a person without disabilities, by using their heads and bodies. Thanks to its unique tracking method, the application has the ability to recognize faces, even if the person's head is covered by hair, which is a common condition among people with motor disabilities. The program relies on the user to use a web camera to verify the location of the program's tracking points. Once the application has a clear view of the face, it is able to determine the position of the trackers on the user's face, which is assigned to different parts of the mouse pointer. As a result, users can move the mouse cursor by means of their head or body movements, just like they would to a mouse, and the action is entirely automatic. Some very useful features of Animouse include: \* Facial recognition: The program's facial recognition feature makes it possible to move the mouse cursor by monitoring the user's head, even if the user's head is covered by hair or hair accessories. \* Multi-tracking: Users can track their mouse cursor with more than one face at the same time. \* Hover time: Users can configure a timer to stop tracking in case they rest their head/body on a certain desktop item. \* Click on desktop: Users can click on desktop items by resting their head/body on them. This is very useful to people who have motor disabilities. \* Hover action: Users can select the action that is performed when they hover over desktop objects: a right click, a left click, a drag and drop or a move item around action. \* Drag and drop action: Users can perform the action that is defined for the dragging of a desktop object. For example, they can move the selected desktop object to a specific desktop area. \* Repeating icons: The program is able to count the number of times that a desktop icon is selected and reproduce it. \* Display mode: The display mode of the program is very similar to that of its parents' window. This allows users to navigate and activate

program buttons from the right click menu. \* No USB ports: The application does not require the presence of a USB port. The installation process does not require a CD/DVD, allowing users to run the program offline. \* It is very easy to install and run: The installation process is very simple and the program requires only that a webcam is connected to

### **What's New in the?**

Animouse is a program designed to make use of camera enabled webcams for mouse pointer control. The application automatically captures your face and uses facial tracking to move the mouse pointer around. Animouse is very easy to setup and use and the program does not require any extra hardware or software. If you have a webcam you can use the program easily. Animouse Features: - Automatic face detection and mouse pointer control - Supports facial tracking - Automatic or manual mouse cursor tracking - Mouse pointer support and basic screen navigation - Built in popup menu - Adjust mouse tracking speed and cursor speed - Mouse cursor can be dragged - Mouse cursor can be double clicked - Mouse cursor can be right clicked - Mouse cursor can be moved - Support for desktop elements - User configured mouse right click to activate popup menu - Supports horizontal and vertical scrolling - Supports basic keyboard navigation - Supports basic screen navigation - Supports all controls >> Special Offer

#### **System Requirements For Animouse:**

Supported OS: Windows 7/8/8.1/10 (64-bit) Windows 7/8/8.1/10 (64-bit) CPU: Intel Core i3/i5/i7 (2GHz) or AMD equivalent Intel Core i3/i5/i7 (2GHz) or AMD equivalent RAM: 4GB (8GB recommended) 4GB (8GB recommended) GPU: NVIDIA GeForce GTX 560/AMD equivalent NVIDIA GeForce GTX 560/AMD equivalent HDD: 50GB available space 50

## Related links:

<http://zakadiconsultant.com/?p=2107> <http://vinculaholdings.com/?p=4958> <https://cecj.be/?p=2144> <https://www.viizair.com/winmust-crack-activation-key-free-download-3264bit/> <https://glowbeautyandlifestyle.com/?p=3483> <https://www.blackheadpopping.com/rambooster-crack-free-download/> <https://www.vihaainfosoft.com/wp-content/uploads/2022/06/wyckmarg.pdf> <http://footpathschool.org/?p=3873> [https://nunafrut.com/wp-content/uploads/2022/06/Word\\_of\\_The\\_Hour.pdf](https://nunafrut.com/wp-content/uploads/2022/06/Word_of_The_Hour.pdf) <http://livefitmag.online/?p=915> <https://shreebhawaniagro.com/?p=1069> <https://guaraparadise.com/2022/06/06/magic-sharpener-free-x64/> <http://www.onayturk.com/?p=6913> [https://timesnest.com/wp](https://timesnest.com/wp-content/uploads/2022/06/Snapshot_Viewer_for_Access_2003_2002_2000_and_97.pdf)[content/uploads/2022/06/Snapshot\\_Viewer\\_for\\_Access\\_2003\\_2002\\_2000\\_and\\_97.pdf](https://timesnest.com/wp-content/uploads/2022/06/Snapshot_Viewer_for_Access_2003_2002_2000_and_97.pdf) <https://cotram.org/checklists/checklist.php?clid=17837> <https://soroherbaria.org/portal/checklists/checklist.php?clid=63645> <https://fraenkische-rezepte.com/psm-quest-crack-pc-windows-april-2022/> <https://ilpn.ca/?p=3448> <http://www.reiten-scheickgut.at/wp-content/uploads/2022/06/PCLCodes.pdf> [https://davidhassmann.com/2022/06/06/majorradio-crack-serial-key-download-3264bit](https://davidhassmann.com/2022/06/06/majorradio-crack-serial-key-download-3264bit-updated-2022/)[updated-2022/](https://davidhassmann.com/2022/06/06/majorradio-crack-serial-key-download-3264bit-updated-2022/)